# PRAKTIKUM SW2

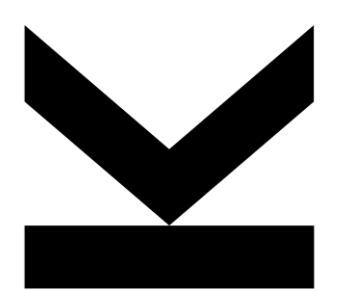

### Networking

## NETWORKING

### **Introduction**

- **Sockets**
- **ServerSockets**
- **URL and URLConnection**
- **Summary**

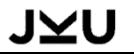

## NETWORK PROGRAMMING

**Writing programs where different components are executed on different programming nodes and which communicate over a network**

**Challenges of network programming**

- Finding other computing nodes
- Setting up a connection
- Agreement on communication
- Exchanging messages
- Exchanging data

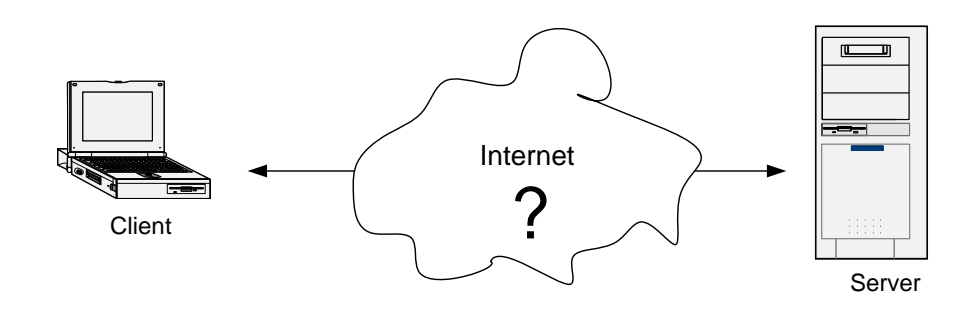

#### **2 Models:**

- Socket-Streaming (this chapter)
- RMI Remote objects (chapter on Remoting)

## PRINCIPLES OF SOCKET STREAMING

#### **IP Addresses and Ports**

#### **Client und Server**

- Client sends a request to server
- Server handles request and
- **sends back response**

**Exchanging of messages and data between client and server by byte streams (see Streaming)**

 $\rightarrow$  Messages and data have to be interpreted: therefore a protocol is needed,

e.g., HTTP, SMTP and others

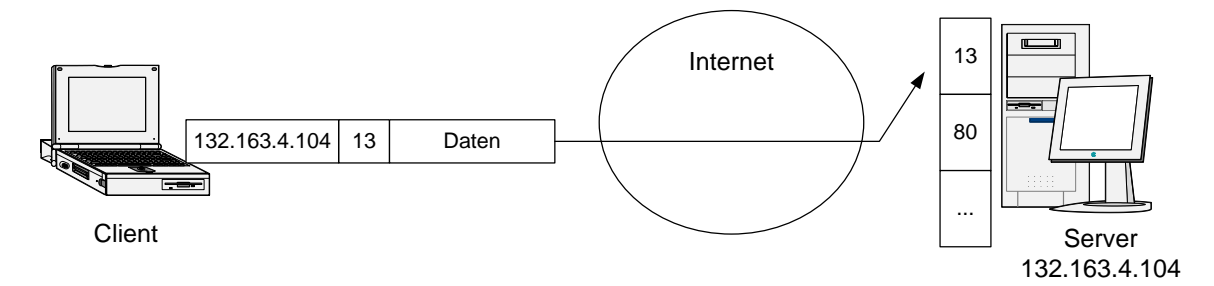

## IP-ADDRESSIERUNG

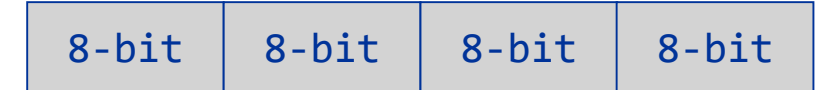

**4 byte IP address**

#### **divided in network node id and host id**

#### **Address types: A, B, C**

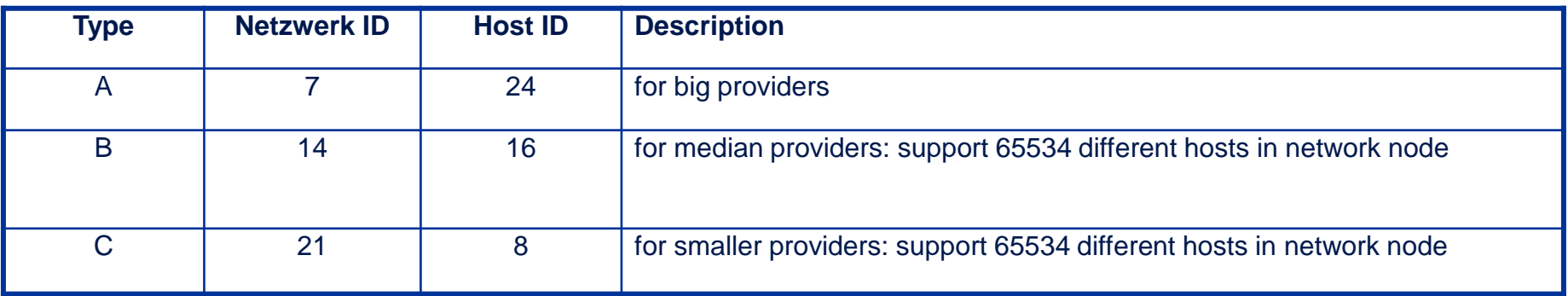

**Domain names: symbolic Name for IP address**

### PORTS

#### **Ports for identifying services at a host computer**

#### **integer in the range of 0 .. 65535**

**Some ports for standardized services (well known ports: 0-1024):** 

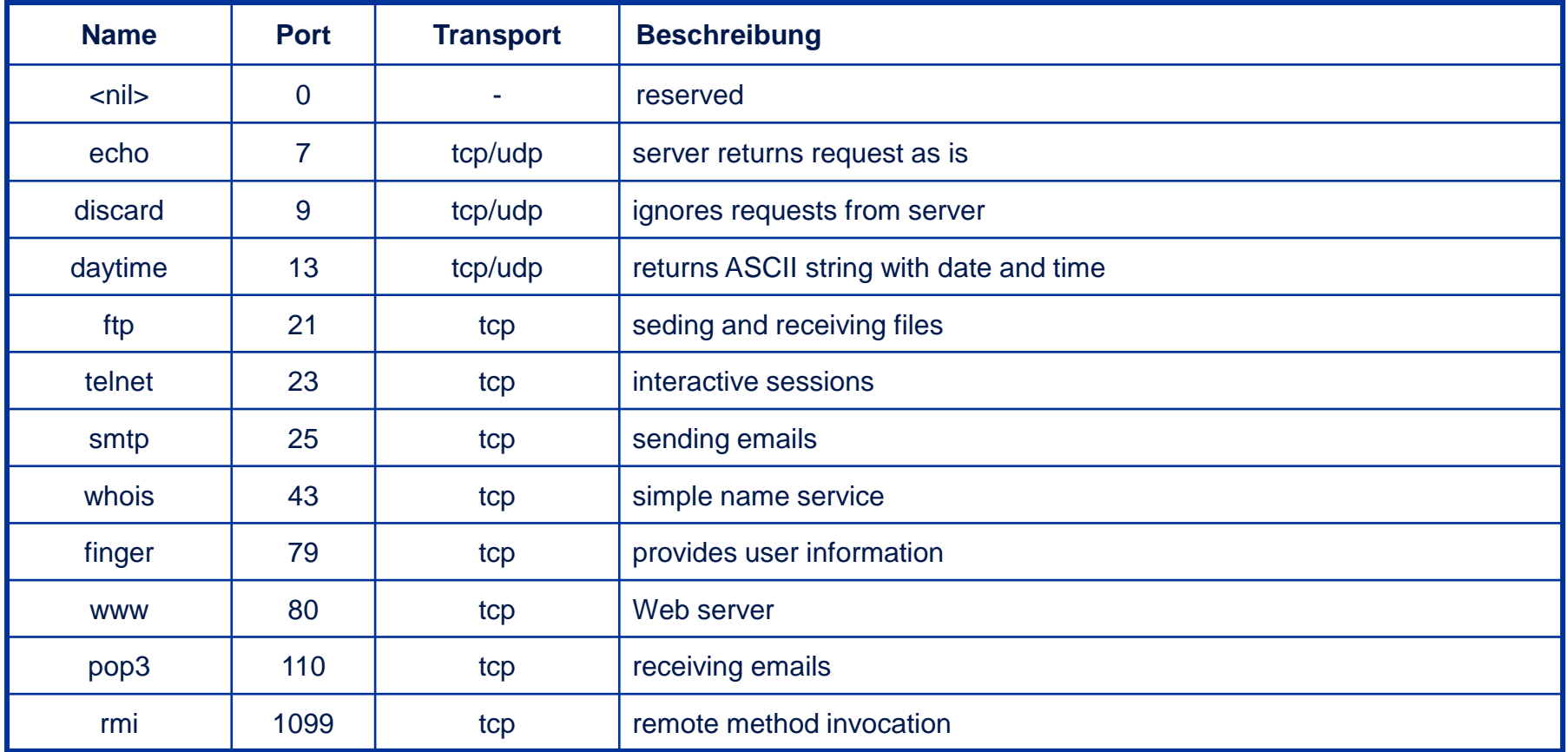

### **SOCKETS**

#### **Sockets are interfaces for network communication**

- **stream-based**
- channel-based (see Chapter NIO)

#### **Stream-based with same protocol as for file streaming**

- Setting up connection by IP address and port
- Creating Input- and OutputStream
- Reading and writing through streams
- Closing connection

#### **Distinction between Sockets and Server Sockets**

- Sockets (class **Socket**) for reading and writing (at client as well as server)
- Server sockets (class **ServerSocket**) for accepting client requests

### IMPORTANT CLASSES FROM JAVA.NET

### **InetAddress, InetSocketAddress**

Represent IP Address and IP address and port

### **Socket**

• Socket for communication

### **ServerSocket**

• for accepting requests

### **URL, URLConnection**

Allow direct access of Web ressource

### **CLASS INETADDRESS**

### **Class InetAddress represents IP address**

**public class** InetAddress **extends** Object **implements** Serializable

static method for creating **InetAddress** object

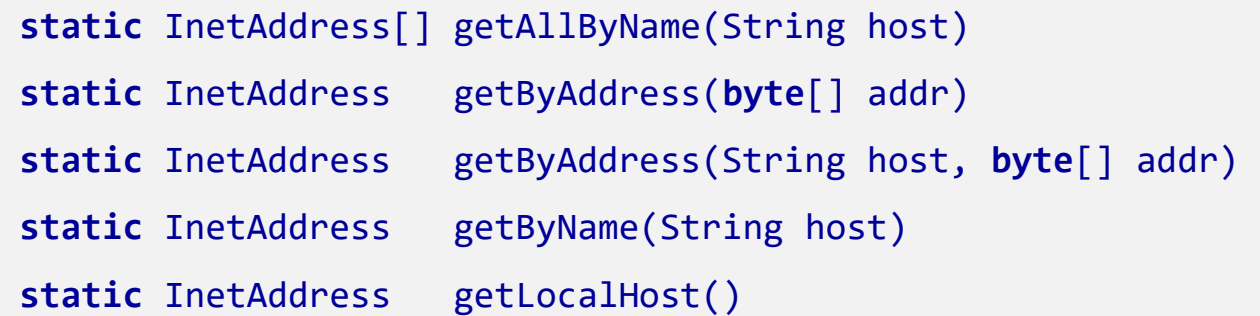

Access to 4 Byte IP-Adresse and symbolic name

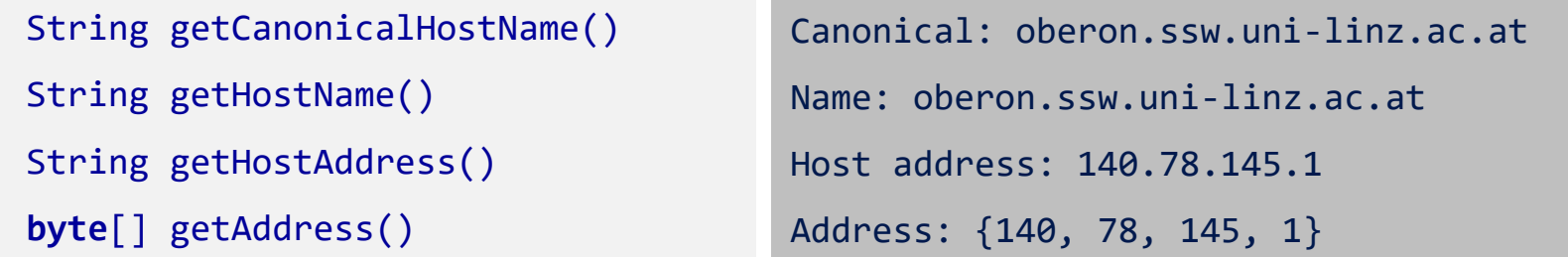

## CLASS INETSOCKETADDRESS

### **Class InetSocketAddress represents an IP address plus port**

**public class** InetSocketAddress **extends** SocketAddress

Constructors for creating **InetAddress** objects

InetSocketAddress(InetAddress addr, **int** port) InetSocketAddress(String hostname, **int** port) InetSocketAddress(**int** port)

- Access to host address and port InetAddress getAddress()
	- String getHostName()
	- **int** getPort()

## NETWORKING

### **Introduction**

**Sockets**

**ServerSockets**

**URL and URLConnection**

**Summary**

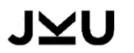

## CLASS SOCKET

#### **Class Socket represents socket connection**

#### **public class** Socket

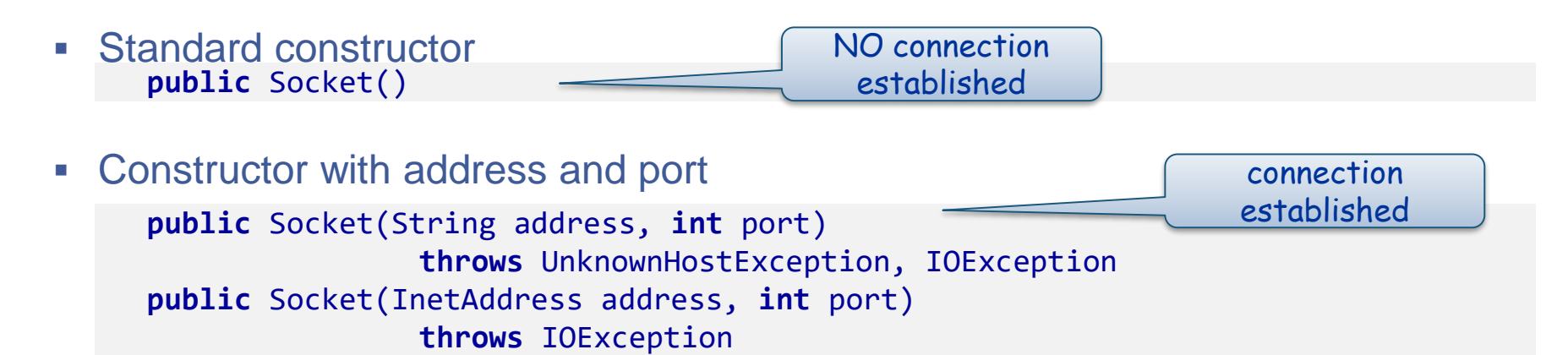

 Connect method (when using standard constructor) **public void** connect(SocketAddress endpoint) **throws** IOException **public void** connect(SocketAddress endpoint, **int** timeout) **throws** IOException

 Accessing **InputStream** and **OutputStream** for this socket **public** InputStream getInputStream()

**public** OutputStream getOutputStream()

### EXAMPLE CLIENT SOCKET: ACCESSING WEBSERVER (1/2)

#### **Example shows a client request to a Web server**

- server address provides as command line argument (args[0])
- creating socket for provides server addreas and port 80

**C:\> java GetPage "www.ssw.uni-linz.ac.at", "/Teaching/Lectures/PSW2/2012W/index.html"**

```
public class GetPage {
 public static void main(String[] args) {
   Socket sock = null;
   try {
     InetAddress adr = InetAddress.getByName(args[0]); 
     sock = new Socket(adr, 80);
```
- an InputStream and OutputStream are obtained from the socket
- the HTTP GET requrest is created for getting the resource whose name provided as second command line argument (args[1])

```
OutputStream out = sock.getOutputStream();
BufferedReader in = 
    new BufferedReader(new InputStreamReader(sock.getInputStream()));
String s = "GET " + args[1] + " HTTP/1.0" + "\r\n\r\n";
out.write(s.getBytes());
out.flush(); 
                                            DO NOT FORGET: only with flush() the
                                            data in the output buffer is sent out!!
```
### EXAMPLE CLIENT SOCKET: ACCESSING WEBSERVER (2/2)

#### **Response from server is read line by line and put out on the console**

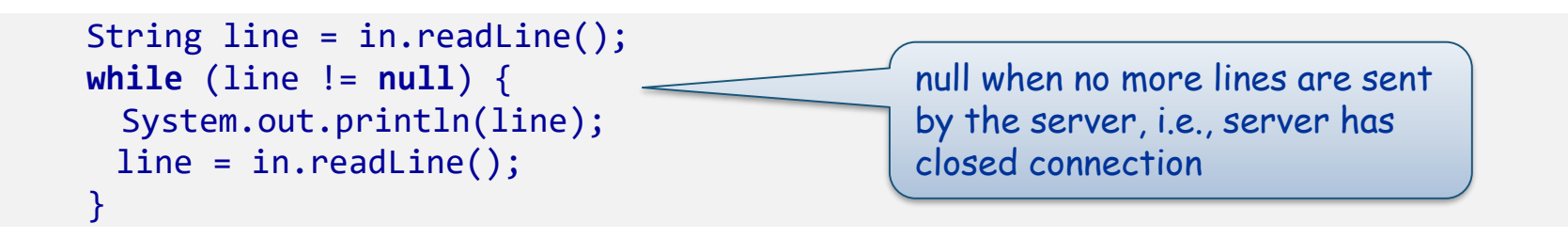

**A set of exections can occur; catch clauses for cathich exceptions** 

**Finally close sockets (InputStream and OuputStream will be closed automatically)**

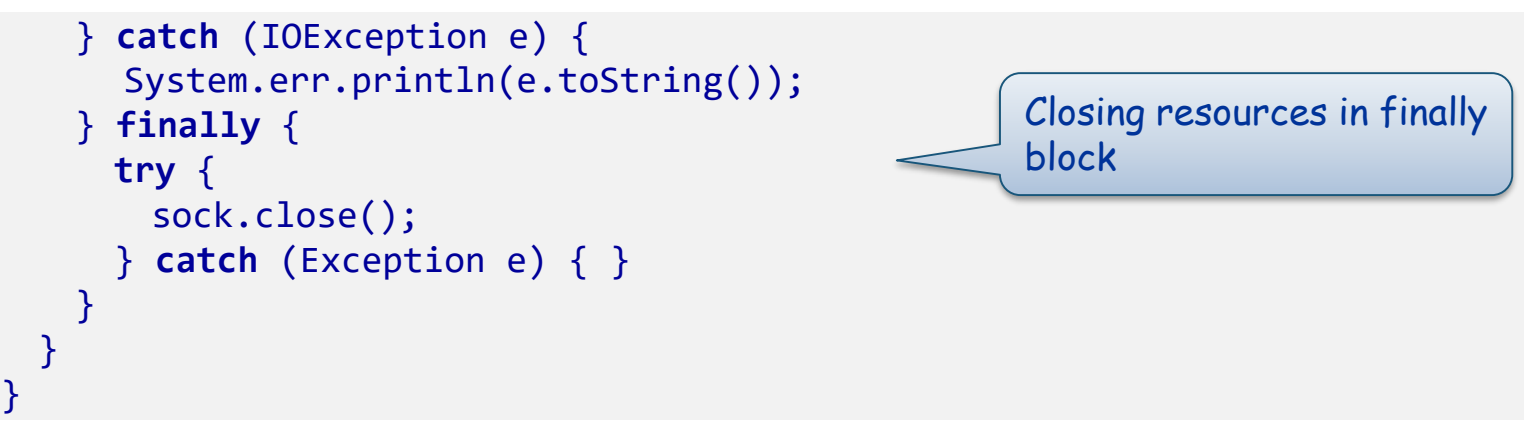

### TRY-WITH-RESOURCES ANWEISUNG

#### **try with resources automatically closes resources Resources have to implement AutoClosable**

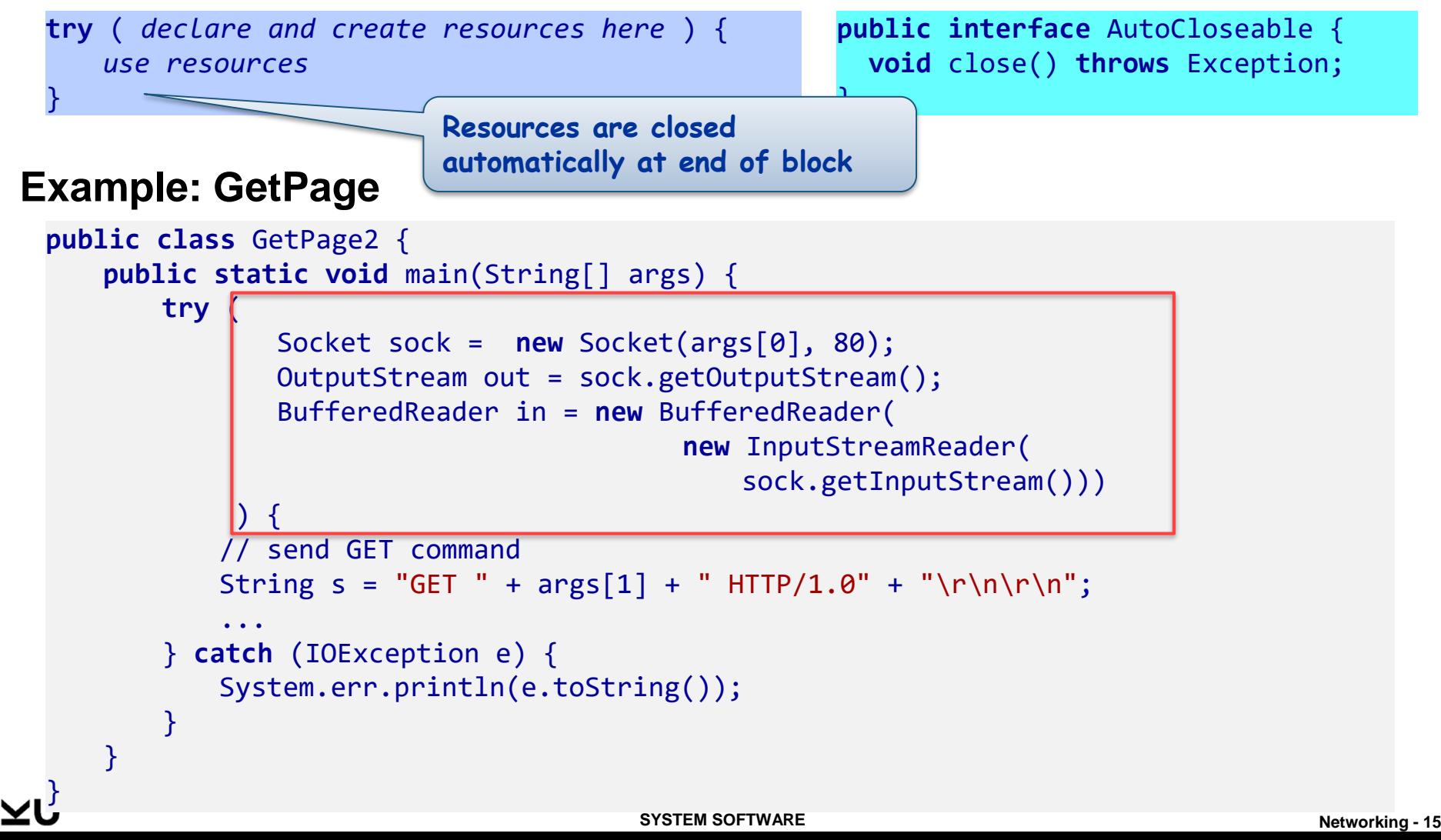

## EXAMPLE: SENDING EMAIL (1/6)

#### **Sending emails is done based on SMTP protokol on port 25**

**SMTP protokoll has the following format (example, see http://tools.ietf.org/html/rfc2821 for spezifikation)**

HELO *Sendender Host* MAIL FROM: <*E-Mail Adresse des Absenders*> RCPT TO: <*E-Mail Adresse des Empfängers*> DATA From: <*E-Mail Adresse des Absenders*> Subject: <*Betreff*> To: <*E-Mail Adresse des Empfängers*> Date: <*Datum*> *E-Mail Nachricht in mehreren Zeilen* .

QUIT

### **Server responds with status message (see**

#### **http://www.greenend.org.uk/rjk/2000/05/21/smtp-replies.html):**

- **1XX:** Mailserver hat die Anforderung akzeptiert, ist aber selbst noch nicht tätig geworden. Eine Bestätigungsmeldung ist erforderlich.
- **2XX:** Mailserver hat die Anforderung erfolgreich ohne Fehler ausgeführt.
- **3XX:** Mailserver hat die Anforderung verstanden, benötigt aber zur Verarbeitung weitere Informationen.
- **4XX:** Mailserver hat einen temporären Fehler festgestellt. Wenn die Anforderung ohne jegliche Änderung wiederholt wird, kann die Verarbeitung möglicherweise abgeschlossen werden.
- **5XX:** Mailserver hat einen fatalen Fehler festgestellt. Ihre Anforderung kann nicht verarbeitet werden.

#### JYU

#### **SYSTEM SOFTWARE Networking -** 16

## EXAMPLE: SENDING EMAIL (2/6)

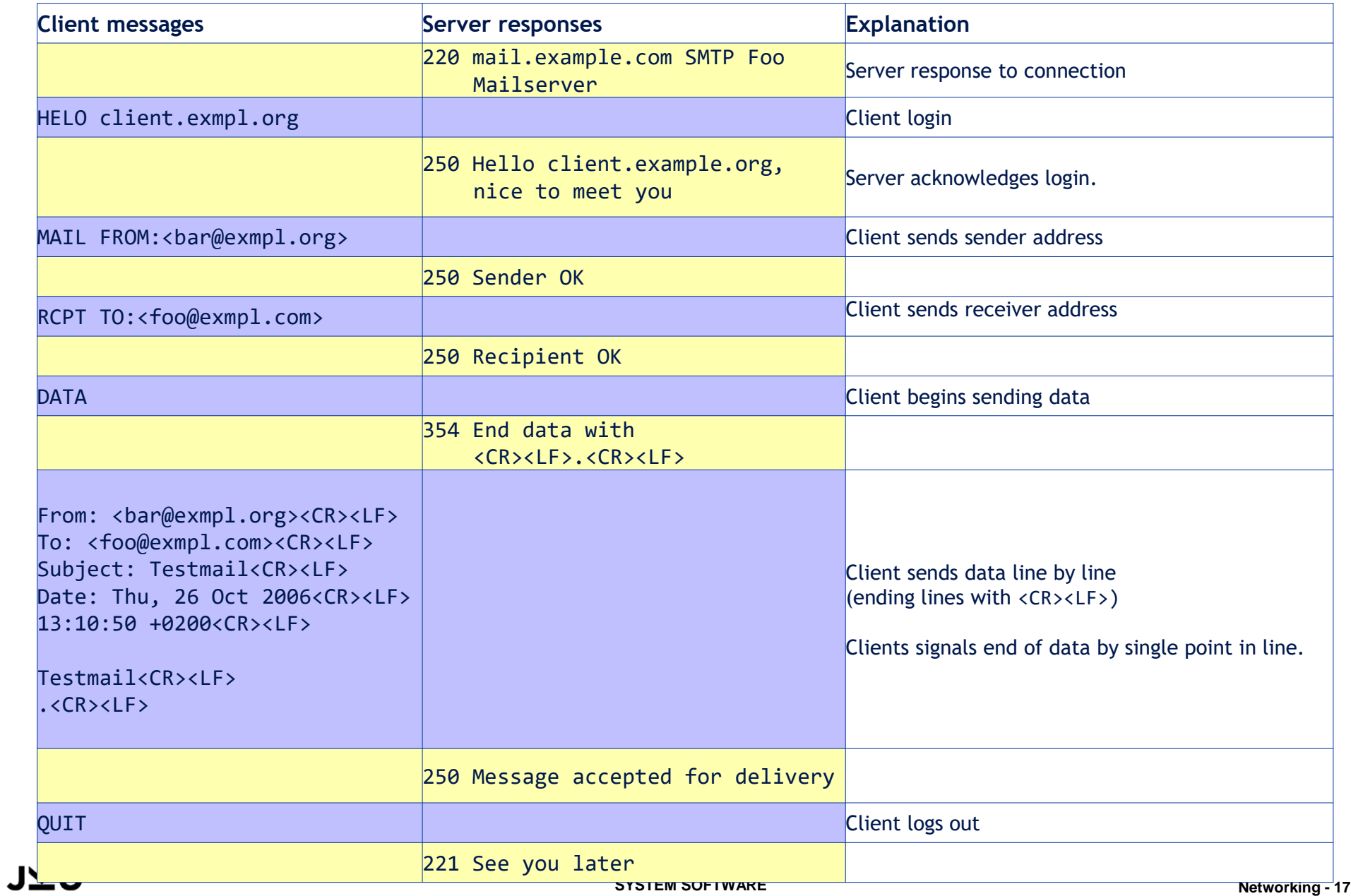

## EXAMPLE: SENDING EMAIL (3/6)

#### **Establishing connection by**

- opening socket to email host
- creating **PrintWriter** and **BufferedReader** from socket

```
Socket mailSocket = new Socket("email.uni-linz.ac.at", 25);
PrintWriter out = new PrintWriter(mailSocket.getOutputStream());
BufferedReader in = new BufferedReader(
                 new InputStreamReader(mailSocket.getInputStream()));
```
#### **Sending messages line by line**

- each line has to end with **"\r\n"**
- after each command and with end of data the client has to read for the response from server

#### **DATA section consists of**

- **First header with** 
	- sender (From: ...)
	- $-$  receiver (To: ...)
	- $-$  data (Date: ...)
	- subject (Subject: ...)
- **•** multiple lines for email data
- at end of email data single point . in line  $(".\n\r\n\wedge")$

## EXAMPLE: SENDING EMAIL (4/6)

}

J)

```
public class SendMail {
     public static void main(String[] args) {
          try (
                   Socket mailSocket = new Socket("email.uni-linz.ac.at", 25);
                   PrintWriter out = new PrintWriter(mailSocket.getOutputStream());
                    BufferedReader in = new BufferedReader(
                                                  new InputStreamReader(mailSocket.getInputStream()));
                    ) {
            String ret = receive(in); 
            String hostName = InetAddress.getLocalHost().getHostName();
            send(out, "HELO " + hostName);
            ret = receive(in);send(out, "MAIL FROM: <max.mustermann@jku.at>");
            ret = receive(in);send(out, "RCPT TO: <herbert.praehofer@jku.at>");
            ret = receive(in);send(out, "DATA");
            ret = receive(in);send(out, "From: max.mustermann@jku.at");
            send(out, "To: franz.mayr@jku.at");
            send(out, "Date: " + DateFormat.getDateTimeInstance().format(new Date()));
            send(out, "Subject: 2 zeilige Mail");
            send(out, "");
            send(out, "Dies ist eine Mail");
            send(out, "mit zwei Zeilen.");
            send(out, ".");
            ret = receive(in);send(out, "Quit");
            ret = receive(in);}
          catch (IOException e) {
              e.printStackTrace();
          }
```
### EXAMPLE: SENDING EMAIL (5/6)

```
/** Receives a line from BufferedReader in 
 * @param in
* @return
 * @throws IOException
 */
private static String receive(BufferedReader in) throws IOException {
     StringBuilder b = new StringBuilder();
      do {
          b.append(in.readLine());
          System.out.println("smtp (receiving):" + b);
     } while (b.charAt(3) == '-');
     return b.toString();
}
/** Sends a line to PrintWriter out
 * @param out
* @param str
 * @throws IOException
 */
private static void send(PrintWriter out, String str) throws IOException {
   out.print(str);
   System.out.println("smtp (sending): " + str);
   out.print("\r\n");
    out.flush();
}
```
}

## EXAMPLE: SENDING EMAIL (6/6)

### **Output log**

```
smtp (receiving):220 email.uni-linz.ac.at ESMTP
smtp (sending): HELO t410
smtp (receiving):250 email.uni-linz.ac.at
smtp (sending): MAIL FROM: <max.mustermann@jku.at>
smtp (receiving):250 2.1.0 Ok
smtp (sending): RCPT TO: <herbert.praehofer@jku.at>
smtp (receiving):250 2.1.5 Ok
smtp (sending): DATA
smtp (receiving):354 End data with <CR><LF>.<CR><LF>
smtp (sending): From: max.mustermann@jku.at
smtp (sending): To: franz.mayr@jku.at
smtp (sending): Date: 19.11.2012 20:05:37
smtp (sending): Subject: 2 zeilige Mail
smtp (sending): 
smtp (sending): Dies ist eine Mail
smtp (sending): mit zwei Zeilen.
smtp (sending): .
smtp (receiving):250 2.0.0 Ok: queued as DC06D1E8CB1
smtp (sending): Quit
smtp (receiving):221 2.0.0 Bye
```
## TIMEOUTS

### **Read operations are blocking → Timeout required**

**Setting timeout for socket** 

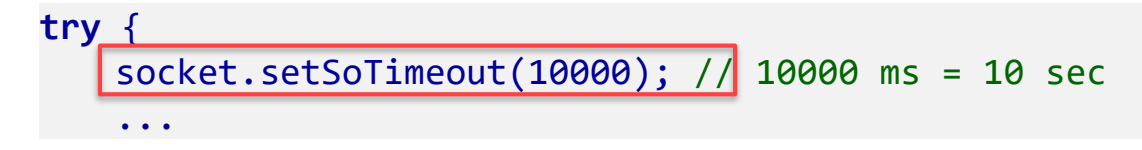

catching exception when timeout occurs

```
...
} catch (InterruptedIOException e) { ... }
```

```
Connection does block without timeout
```

```
try {
   socket = new Socket(domain, port);
...
                                                                 blocks forever!
```
Alternatively use **connect** with timeout

```
try {
   socket = new Socket(); 
   socket.connect(new InetSocketAddress(domain, port), TIMEOUT);
     ...
  catch (SocketTimeoutException e) { ...
  } catch (IOException e) { ...
} 
                                                              blocks until TIMEOUT!
```
## NETWORKING

**Introduction** 

**Sockets**

**ServerSockets**

**URL and URLConnection**

**Summary**

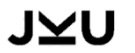

## KLASSE SERVERSOCKET

**Class ServerSocket for accepting client requests**

#### **public class** ServerSocket

 Constructor for creating ServerSocket with respective port number ServerSocket then runs on local machine and can listen to requests for this port

**public** ServerSocket(**int** port) **throws** IOException

Method for accepting and creating client connection requests

**public** Socket accept()

- this method blocks until a request arrives from a client
- then a connection is established and a socket for communication with the client is returned

## CONNECTING SERVER – CLIENT (1/2)

#### **Server**

- Create **ServerSocket** on port (e.g., port 5000)
- **Wait for client (blocks)**

Client

 creates **Socket** with host address and port

```
ServerSocket s = null;
Socket sS = null;
try {
  s = new ServerSocket(5000);
  sS = s \cdot accept();…
```

```
Socket sC = null; 
try {
  sC = new Socket(host, 5000)
```
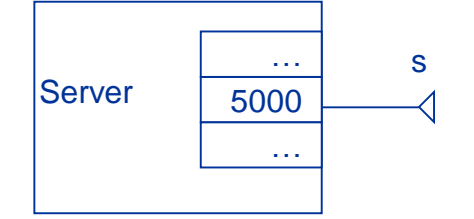

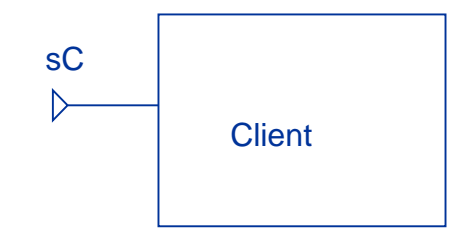

## VERBINDUNGSAUFBAU SERVER – CLIENT (2/2)

accept connection request **example in the stablish connection** 

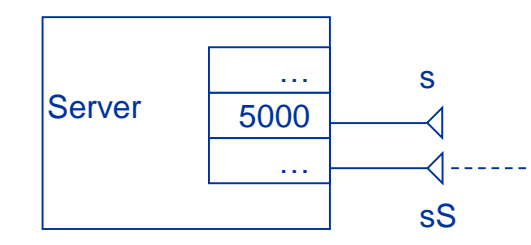

- **EXEC** create Input- und OutputStreams for communication
- **Close socket**

```
OutputStream out = 
        sS. getOutputStream();
InputStream in = 
        sS.getInputStream();
in.read()
out.write(b); 
…
```

```
} catch (…) {…
} finally {
 sS.close();
}
```
sS = s.accept(); sC = **new** Socket(host, 5000)

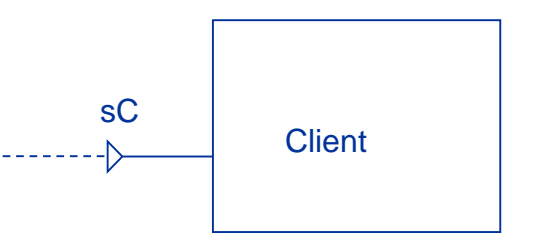

- create Input- und OutputStreams for communication
- close socket

sC.close();

```
OutputStream out = 
         sC. getOutputStream();
 InputStream in = 
         sC.getInputStream();
 out.write(b); 
 in.read()
  …
} catch (…) {…
} finally {
```
}

### EXAMPLE SERVERSOCKET: SIMPLEECHOSERVER (1/2)

### **Example shows the creating of a simple EchoServer**

ServerSocket is created for port 7 (standard for echo)

```
• then listens for client requests
  import java.net.*;
  import java.io.*;
  public class SimpleEchoServer {
    public static void main(String[] args) {
      ServerSocket echod = null;
      Socket socket = null;
      try {
        System.out.println("Warte auf Verbindung auf Port 7...");
        echod = new ServerSocket(7);
        socket = echod.accept();
```
**accept** returns Socket from which **Input-** and **OuputStream**s are created

```
System.out.println("Verbindung hergestellt");
InputStream in = socket.getInputStream();
OutputStream out = socket.getOutputStream();
```
### EXAMPLE SERVERSOCKET: SIMPLEECHOSERVER (2/2)

 **InputStream in** und **OutputStream out** are used for reading data and sending data back; reading and writing is done byte by byte

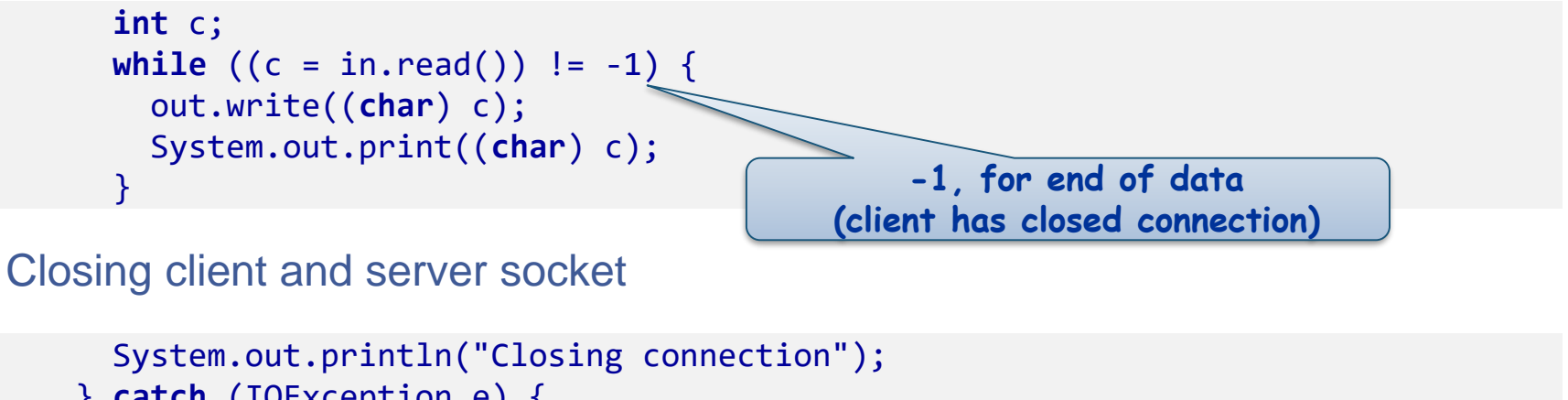

Closing client and server socket

```
} catch (IOException e) {
     System.err.println(e.toString());
   } finally {
     try { socket.close(); } catch (Exception ioex) { }
     try { echod.close(); } catch (Exception ioex) { }
   }
 }
}
```
### EXAMPLE : ECHOSERVER, MULTIPLE CLIENTS (1/3)

**In above server example, server was able to handle only one client**

**Now server accepts clients in a loop and handles clients in separate thread** 

```
public class EchoServer {
    private static volatile boolean terminate = false;
    public static void main(String[] args) {
        int cnt = \theta;
        try (
                 ServerSocket echod = new ServerSocket(7);
             ) {
             echod.setSoTimeout(1000);
             System.out.println("Warte auf Verbindungen auf Port 7...");
             while (! terminate) {
                 try {
                     Socket socket = echod.accept();
                     new Thread(new EchoRunnable(++cnt, socket)).start();
                 } catch (InterruptedIOException e) { }
             }
        } catch (IOException e) { } 
    }
    public static void terminate() {
        terminate = true; 
    }
                                                                  Timeout required for termination as
                                                                    accept cannot be interrupted !
```
### EXAMPLE : ECHOSERVER, MULTIPLE CLIENTS (2/3)

#### **In run method of EchoRunnable data are read and sent back**

```
private static class EchoRunnable implements Runnable {
    private int id;
    private Socket socket;
    public EchoRunnable(int id, Socket socket) {
        this.id = id;this.socket = socket;
    }
    public void run() {
        try ( InputStream in = socket.getInputStream();
                 OutputStream out = socket.getOutputStream(); 
             ) {
             Out.println("Runner " + id + " started ");
             int c;
             while ((c = in.read()) != -1) {
                 out.write((char) c);
             }
        } catch (IOException e) {
             e.printStackTrace();
         }
        Out.println("Runner " + id + " terminated ");
    } finally {
        try { socket.close(); } catch (Exception e) {}
    }
}
```
#### J⊻U

}

### EXAMPLE : ECHOSERVER, MULTIPLE CLIENTS (3/3)

#### **Closing output before input**

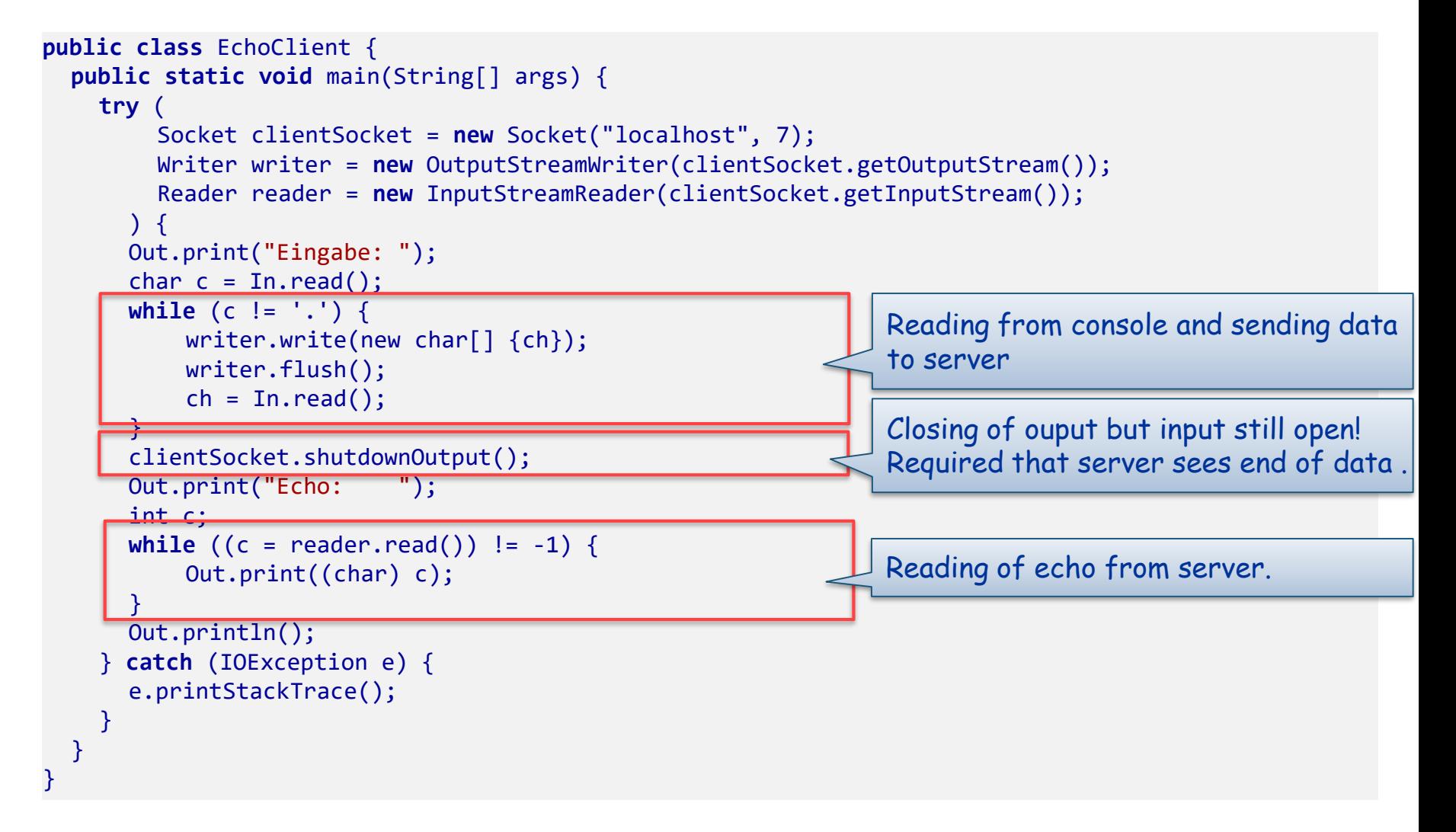

## NETWORKING

**Introduction** 

**Sockets**

**ServerSockets**

**URL and URLConnection**

**Summary**

### URLS

#### **Class URL for representing a remote resource**

 **URL** created with string representing address of remove resource **public final class** URL **implements** java.io.Serializable

**public** URL(String spec) **throws** MalformedURLException **public** URL(String protocol, String host, **int** port, String file) **throws** MalformedURLException **public** URL(URL context, String spec) **throws** MalformedURLException

- Supports creating InputStream for retrieving remote resource **public final** InputStream openStream() **throws** IOException
- **Getting content for remote resource public** Object getContent() **throws** IOException
- or creating **URLConnection** (see next)

**public** URLConnection openConnection() **throws** IOException

### EXAMPLE URL: READING REMOTE RESOURCE

#### **Example reads remote resource and reads content**

JYU

**C:\> java SaveURL "http://www.ssw.uni-inz.ac.at/Teaching/Lectures/PSW2/2012W/index.html"**

```
public class SaveURL {
   public static void main(String[] args) {
       try {
           URL url = new URL(args[0]);
           try (
                  OutputStream out = new FileOutputStream(args[1]);
                   InputStream in = url.openStream();
               ) {
               int len;
               byte[] b = new byte[100];while ((len = in.read(b)) != -1) {
                  out.write(b, 0, len);
               }
           } catch (IOException e) { 
               e.printStackTrace();
           }
       } catch (MalformedURLException e) {
           e.printStackTrace(); 
       }
   }
}
                                                           InputStream from URL!
```
### **URLCONNECTION**

#### **URLConnection provides better access control**

#### **Example:**

create **URLConnection** by **openConnection** from URL

```
URLConnection conn = url.openConnection();
```
- setting properties for request conn.setConnectTimeout(TIMEOUT); conn.setDoInput(true);
- connecting

conn.connect();

**Fig.** reading header information

```
String contentType = conn.getContentType();
Map<String, List<String>> headers = conn.getHeaderFields();
```
reading data

```
InputStream in = conn.getInputStream();
```

```
...
```
Allows control of requests!

## NETWORKING

### **Introduction**

- **Sockets**
- **ServerSockets**
- **URL and URLConnection**
- **Summary**

## **EXCEPTIONS**

**Network connection is principally unreliable Thus operations throw a set of exceptions, Exception hierarchy:**

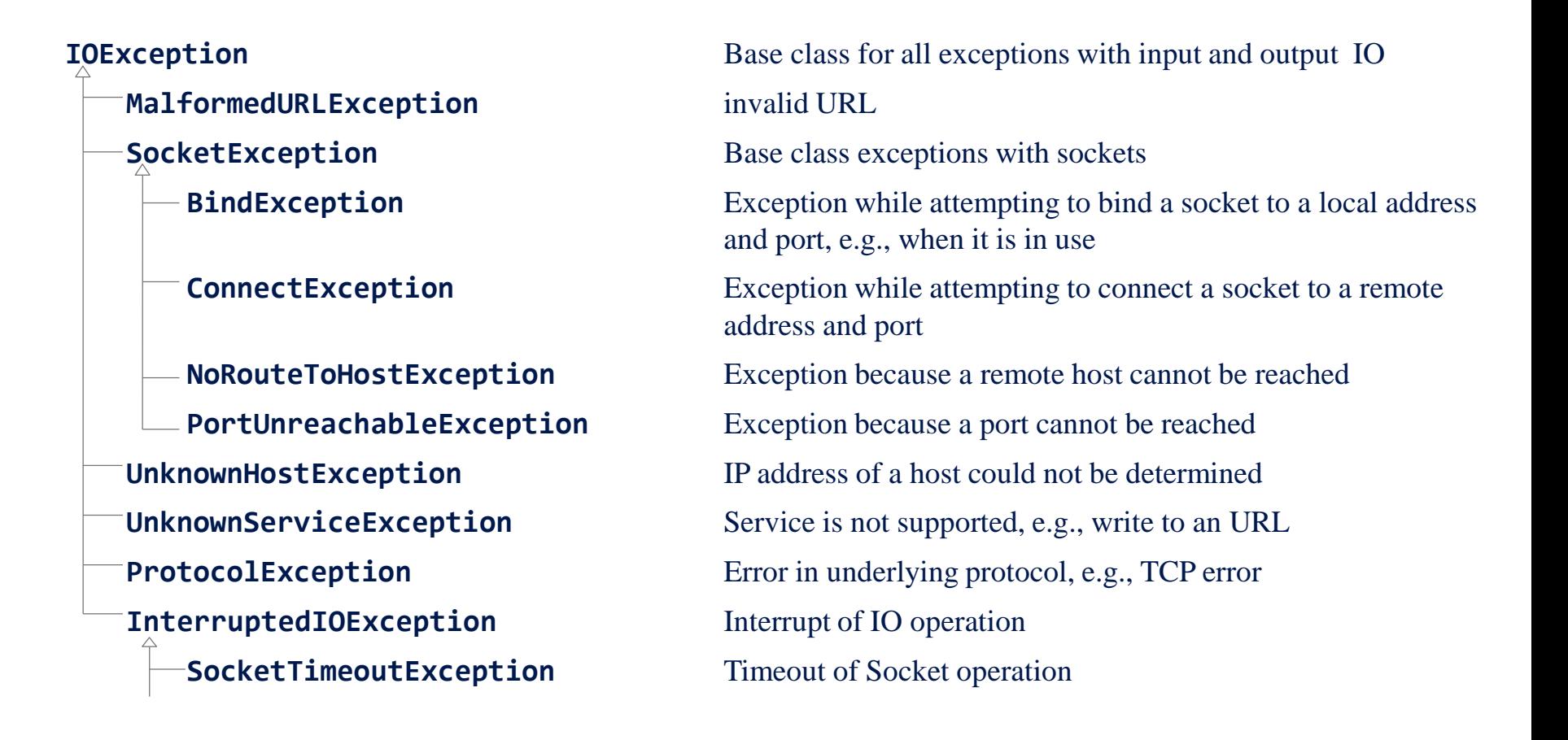

### LITERATURE

**Horstmann, Cornell, Core Java 2, Band2 Expertenwissen, Markt und Technik, 2002: Kapitel 3**

**Krüger, Handbuch der Java-Programmierung, 3. Auflage, Addison-Wesley, 2003, http://www.javabuch.de: Kapitel 45**